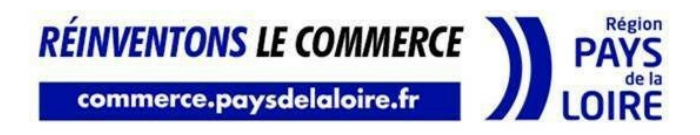

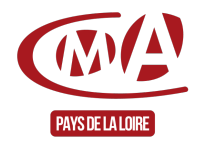

## Développer sa présence et sa visibilité sur Internet

Référence : ATNU1

Thématique : Mon besoin, Développer les performances numériques de mon entreprise

# **ATELIER NUMERIQUE (collectif)**

**« Devenir acteur de son image digitale en participant à l'un des ateliers pratiques & personnalisés sur le numérique : référencement naturel, réseaux sociaux, photos, vidéos... »**

#### **Notre engagement**

- Vous informer sur les nouveaux outils numériques et leurs usages en vous proposant un accompagnement sur-mesure et adapté à vos besoins.
- Partager des bonnes pratiques et optimiser l'utilisation des outils existants en participant à l'un des ateliers numériques.

#### **Les bénéfices**

- Identifier les nouveaux outils adaptés au développement de votre entreprise,
- Partager des bonnes pratiques,
- Gagner en visibilité,
- Optimiser l'utilisation des outils existants et des nouveaux outils

#### **Notre offre**

.

- 1 demi-journée de sensibilisation par atelier
- 1 accompagnement personnalisé

## **Prérequis**

Aucun

## **Durée d'1 atelier**

1 demi-journée

## **Public**

Artisans-commerçants disposant d'un point de vente

## **Tarif**

Pris en charge par la Région des Pays de la Loire dans le cadre du programme Réinventons le Commerce

## **Conditions et modalités d'inscription**

Pour connaître les dates des prochains ateliers proposés sur votre territoire, contactez-nous, selon votre département :

- Loire-Atlantique : territoires44@artisanatpaysdelaloire.fr
- Maine-et-Loire : territoires49@artisanatpaysdelaloire.fr
- Mayenne : territoires53@artisanatpaysdelaloire.fr Sarthe :
- territoires72@artisanatpaysdelaloire.fr Vendée :
- territoires85@artisanatpaysdelaloire.fr

## **Accessibilité**

Pour les personnes qui rencontreraient des difficultés issues d'une situation de handicap, même léger, merci de nous contacter afin d'établir les modalités d'accessibilité et d'adaptation à la formation

## **Action financée par notre partenaire**

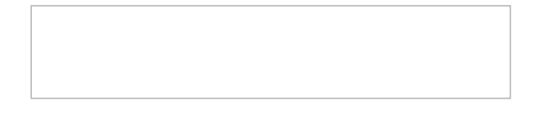

*Date de mise à jour : 15 avril 2024*

#### Délivré par:

- Angers (CMA49 accueil) : 5, rue Darwin CS 80806 49008 ANGERS CEDEX 01
- Le Mans (CMA72 accueil) : 5, cour Etienne-Jules Marey CS 81630 72016 LE MANS CEDEX 2
- La Roche-sur-Yon (CMA85 accueil) : 35, rue Sarah Bernhardt CS 90075 85002 LA ROCHE-SUR-YON CEDEX
- Laval (CMA53 accueil) : 39, quai André Pinçon CS 30227 53002 LAVAL CEDEX
- Ste-Luce-sur-Loire (CMA44 accueil) : 5, allée des Liards BP18129 44981 SAINTE-LUCE-SUR-LOIRE CEDEX

#### Tarifs:

- CHEF(FE) D'ENTREPRISE contact
- ARTISAN (INSCRIT AU RM) contact
- AUTRE PUBLIC contact